# **IIII Cronon**

## Anbindung vom Mantis Bug Tracker an Infor LN Project und Infor LN Zeiterfassung

#### **Ihre Situation**

Sie haben das ERP-System Infor LN im Einsatz und den Mantis Bug Tracker (MantisBT). Über MantisBT melden Ihre Kunden und/ oder Mitarbeiter Support-Fälle und Feature-Wünsche. Die MantisBT-Tickets werden manuell als Projekte in Infor LN Project angelegt, um den Stand der Abarbeitung verfolgen zu können. Die manuelle Tätigkeit kostet Zeit und kann zu unstrukturiertem Anlegen von Projekten führen.

Deshalb suchen Sie nach einer Lösung, die die gemeldeten Support-Fälle und Feature-Wünsche vollautomatisiert aus MantisBT in Infor LN Project als Projekte anlegt. Auf Knopfdruck soll jederzeit ein Plan-Ist-Abgleich über den Stand der Tickets erfolgen können. Wenn möglich sollen die Tickets gleichzeitig in die Zeiterfassung von Infor LN übertragen werden, um beispielsweise Auslastungspläne erstellen zu können.

#### **Die Lösung**

Die Lösung für diese Anforderungen ist eine Schnittstelle zwischen MantisBT und Infor LN, die die Cronon entwickelt hat. Ein typischer Prozessablauf verdeutlicht die Funktionalität der Schnittstelle:

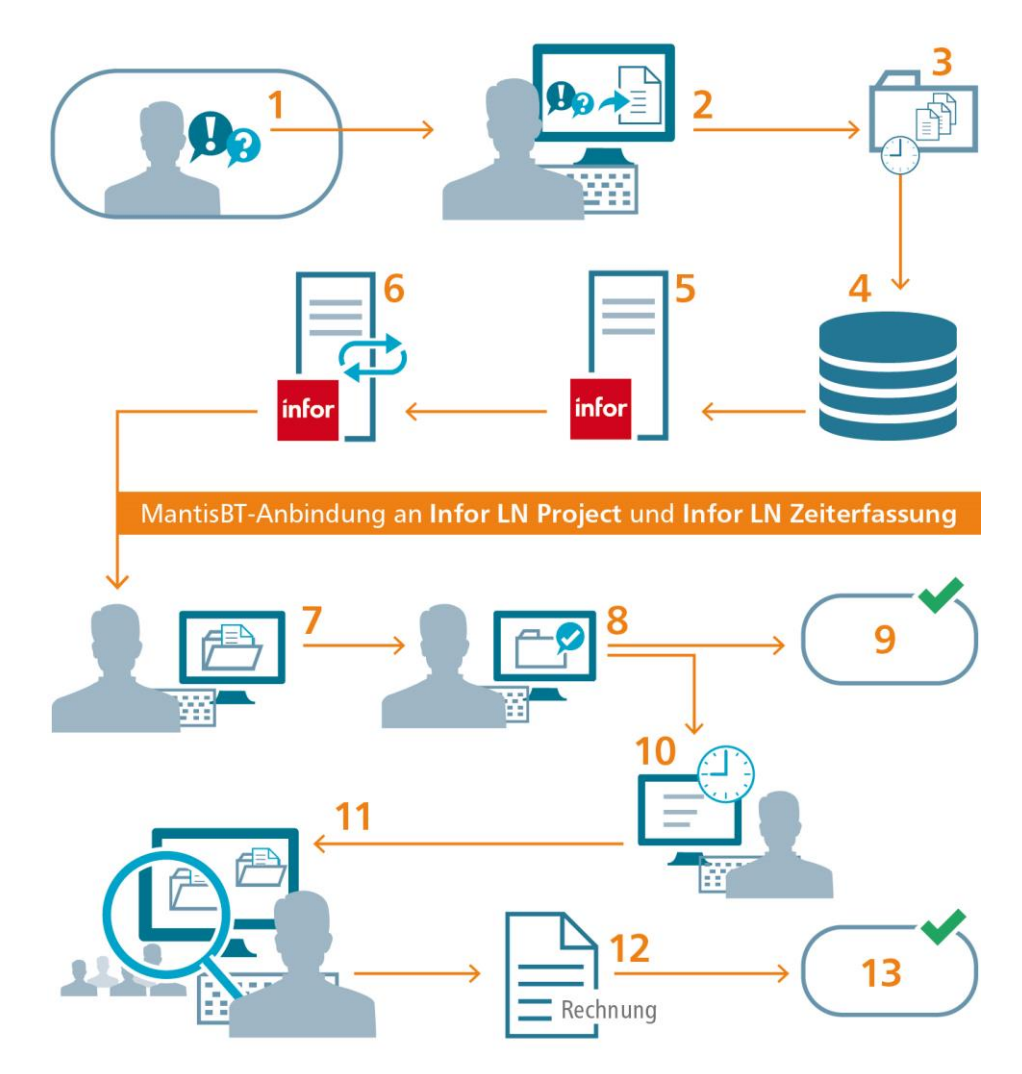

- 1. Ein Mitarbeiter und/oder Kunde hat einen Support-Fall oder Feature-Wunsch.
- 2. Der Mitarbeiter/Kunde gibt dazu ein Ticket in MantisBT ein
- 3. MantisBT erstellt turnusmäßig eine aktualisierte Datei mit allen Tickets.
- 4. Diese Datei wird automatisiert auf dem Infor LN Server abgelegt ...
- 5. … und in Infor LN eingelesen.
- 6. Dort werden die MantisBT-Tickets im Modul Project von Infor LN in Projekte umgewandelt. Gleichzeitig wird überprüft, ob bereits ein Projekt zu diesem

Ticket in Infor LN vorhanden ist.

Wenn das der Fall ist, wird es anhand der mitgelieferten Kundennummer dem jeweiligen Kunden zugeordnet und eine neue Aktivität (MantisBT-Ticket) hinzugefügt.

Das MantisBT-Ticket überträgt dabei unterschiedliche Informationen auf das Projekt:

- **Kundennummer**
- MantisBT-Ticket-Nummer
- Titel des MantisBT-Tickets
- Geschätzter Aufwand
- Anfangsdatum und geplantes Ende
- Grad der Fertigstellung
- Status des Tickets

Falls kein Projekt vorhanden ist, wird es nach einer vorher definierten Vorlage erstellt. Dadurch wird sichergestellt, dass alle Projekte in Infor LN gleich angelegt werden.

- 7. Der Mitarbeiter übernimmt ein offenes Projekt oder es wird ihm zugewiesen.
- 8. Nachdem der Anlass für das Ticket behoben wurde, ...
- 9. ... wird das Projekt in MantisBT geschlossen.
- 10. Der Mitarbeiter erfasst die benötigte Arbeitszeit in der Zeiterfassung von Infor LN.
- 11. Die Projektleitung überwacht und steuert die Projekte vom ersten bis zum letzten Schritt. Auf Knopfdruck kann jederzeit ein Plan-Ist-Abgleich über den Stand der Tickets und des Budgets erfolgen. Zusätzlich können Warnungen über Infor LN verschickt werden, sobald der Abarbeitungsstand und/oder der Aufwand eine kritische Menge überschreitet.
- 12. Falls die Kosten für die Lösung des MantisBT-Tickets nicht durch einen Support-Vertrag abgedeckt sind, wird eine Rechnung aus Infor LN heraus erstellt.
- 13. Danach wird das Projekt auch in Infor LN geschlossen.

### **Die Vorteile**

Die Lösung besticht durch ihre systemübergreifende Funktionalität. Es muss nur ein System, anstelle von vier Systemen (Bug Tracker, ERP-System, Projekt-Verwaltung, Zeiterfassung), gepflegt werden. Eingaben müssen nur einmal vorgenommen werden und werden dann automatisiert auf die beteiligten Systeme verteilt. Weitere Vorteile sind:

- Die Personen, die Tickets in MantisBT eingeben, benötigen keinen zusätzlichen Infor LN-Zugang.
- Kein Zugriff durch unbefugte Dritte auf das ERP-System möglich.
- Durch den Transfer der Kundennummer von MantisBT nach Infor LN werden die Projekte gleich den richtigen Kunden zugeordnet.
- Bereits in MantisBT kann die Projekt-Feinstruktur angelegt werden, um sie dann automatisiert nach Infor LN zu übertragen.
- Durch die Projektvorlagen in Infor LN Project wird sichergestellt, dass alle Projekte nach dem gleichen Aufbau und mit den gleichen Basisinformationen angelegt werden, was den Projektbeteiligten eine schnelle Orientierung ermöglicht.
- Die automatisierte Übertragung der MantisBT-Tickets in die Zeiterfassung und in das Projekt-Modul von Infor LN bietet vielfältige Möglichkeiten:
	- · das automatisierte Anlegen von Projekten
	- · die Kalkulation der Projekte
	- das Erstellen von Angeboten
	- die Zeitplanung der Projekte
	- die Ressourcen-Planung
	- besseres Projekt-Controlling durch Reporting mit Warnmeldungen
	- · systemübergreifende Status, die die Terminplanung vereinfachen

Haben Sie Fragen dazu? Ihre Ansprechpartner:

**Ivan Dreznjak/Dietmar Müller +49 30 39802-574/-582 erp@cronon.net**